#### **DAFTAR PUSTAKA**

- Achmad, Y., Wihandika, R. C., & Dewi, C. (2019). Klasifikasi emosi berdasarkan ciri wajah wenggunakan convolutional neural network. *Jurnal Pengembangan Teknologi Informasi Dan Ilmu Komputer*, *3*(11), 10595–10604.
- Albawi, S., Mohammed, T. A., & Al-Zawi, S. (2017). Understanding of a Convolutional Neural Network. *International Conference on Engineering and Technology (ICET) (IEEE)*.
- Armañanzas, R., Bielza, C., Chaudhuri, K. R., Martinez-Martin, P., & Larrañaga, P. (2013). Unveiling relevant non-motor Parkinson's disease severity symptoms using a machine learning approach. *Artificial Intelligence in Medicine*, *58*, 195–202. https://doi.org/10.1016/j.artmed.2013.04.002
- Chakraborty, S., Aich, S., Jong-Seong-Sim, Han, E., Park, J., & Kim, H. C. (2020). Parkinson's Disease Detection from Spiral and Wave Drawings using Convolutional Neural Networks: A Multistage Classifier Approach. *International Conference on Advanced Communication Technology, ICACT*, 298–303. https://doi.org/10.23919/ICACT48636.2020.9061497
- Dzulqarnain, M. F., Suprapto, S., & Makhrus, F. (2019). Improvement of Convolutional Neural Network Accuracy on Salak Classification Based Quality on Digital Image. *IJCCS (Indonesian Journal of Computing and Cybernetics Systems)*, *13*(2), 189–198. https://doi.org/10.22146/ijccs.42036
- Gil-Martín, M., Montero, J. M., & San-Segundo, R. (2019). Parkinson's disease detection from drawing movements using convolutional neural networks. *Electronics (Switzerland)*, *8*, 1–10. https://doi.org/10.3390/electronics8080907
- Goodfellow, I., Courville, A., & Bengio, Y. (2016). Deep Learning. Cambridge: MIT press.
- Hanriko, R., & Anzani, B. P. (2018). Parkinson's Disease : Health Threat to the Agricultural Community. *J Agromedicine*, *5*(1), 508–512.
- Imam. (2018). Memahami *Epoch Batch Size* dan *Iteration. Retrieved July* 27, 2020, from Imam Digmi: https://imam.digmi.id/post/memahami-epoch-batchsize-dan-iteration/
- Jahan, N., Nesa, A., & Layek, M. A. (2021). Parkinson's Disease Detection Using ResNet50 with Transfer Learning. *International Journal of Computer Vision and Signal Processing*, *11*(1), 17–23. http://cennser.org/IJCVSP
- Jumadi, J., Yupianti, & Sartika, D. (2021). Pengolahan Citra Digital Untuk Identifikasi Objek Menggunakan Metode Hierarchical Agglomerative Clustering. *JST (Jurnal Sains Dan Teknologi)*, *10*(2), 148–156. https://doi.org/10.23887/jstundiksha.v10i2.33636
- Lina, Qolbiyatul. (2019 ). Apa itu Convolutional Neural Network?. https://medium.com/@16611110/apa-itu-convolutional-neural-network 836f70b193a4.
- Louis, M. S., Azad, Z., Delshadtehrani, L., Gupta, S., Warden, P., Reddi, V. J., & Joshi, A. (2019). *Towards Deep Learning using TensorFlow Lite on RISC-V*. Proc. ACM CARRV, 1-6.
- Mahmud, K. H., Adiwijaya, & Al Faraby, S. (2019). Klasifikasi Citra Multi-Kelas Menggunakan Convolutional Neural Network. *E-Proceeding of Engineering*, *6*(1), 2127–2136.
- Pokhrel, Sabina. (2019). Beginners Guide to Convolutional Neural Networks. [https://towardsdatascience.com/beginners-guide-to-understanding](https://towardsdatascience.com/beginners-guide-to-understanding-convolutional-neural-networks-ae9ed58bb17d)[convolutional-neural-networks-ae9ed58bb17d.](https://towardsdatascience.com/beginners-guide-to-understanding-convolutional-neural-networks-ae9ed58bb17d)
- Ray Dorsey, E., Elbaz, A., Nichols, E., Abd-Allah, F., Abdelalim, A., Adsuar, J. C., Ansha, M. G., Brayne, C., Choi, J. Y. J., Collado-Mateo, D., Dahodwala, N., Do, H. P., Edessa, D., Endres, M., Fereshtehnejad, S. M., Foreman, K. J.,

Gankpe, F. G., Gupta, R., Hankey, G. J., … Murray, C. J. L. (2018). Global, regional, and national burden of Parkinson's disease, 1990–2016: a systematic analysis for the Global Burden of Disease Study 2016. *The Lancet Neurology*, *17*, 939–953. https://doi.org/10.1016/S1474-4422(18)30295-3

- Salmanpour, M. R., Shamsaei, M., Saberi, A., Setayeshi, S., Klyuzhin, I. S., Sossi, V., & Rahmim, A. (2019). Optimized machine learning methods for prediction of cognitive outcome in Parkinson's disease. *Computers in Biology and Medicine*, *111*, 1–8. https://doi.org/10.1016/j.compbiomed.2019.103347
- Santoso, A., & Ariyanto, G. (2018). Implementasi Deep Learning berbasis Keras untuk Pengenalan Wajah. *Emitor: Jurnal Teknik Elektro*, *18*(1), 15–21. https://doi.org/10.23917/emitor.v18i01.6235
- Suartika E. P, I Wayan, Wijaya Arya Yudhi, R. S. (2016). Klasifikasi Citra Menggunakan Convolutional Neural Network (Cnn) Pada Caltech 101. *Jurnal Teknik ITS*, *5*(1), 1–5. http://repository.its.ac.id/48842/
- Szegedy, C., Ioffe, S., Vanhoucke, V., & Alemi, A. A. (2016). Inception-v4, inception-ResNet and the impact of residual connections on learning. *Inception-v4, Inception-ResNet and the Impact of Residual Connections on Learning*, 1–12. https://doi.org/10.1609/aaai.v31i1.11231
- Tiwari, A. K. (2016). Machine Learning Based Approaches for Prediction of Parkinson's Disease. *Machine Learning and Applications: An International Journal*, *3*, 33–39. https://doi.org/10.5121/mlaij.2016.3203
- Wiranda, N., Purba, H. S., & Sukmawati, R. A. (2020). Survei Penggunaan Tensorflow pada Machine Learning untuk Identifikasi Ikan Kawasan Lahan Basah. *IJEIS (Indonesian Journal of Electronics and Instrumentation Systems)*, *10*(2), 179–188. https://doi.org/10.22146/ijeis.58315

### **LAMPIRAN**

### *Source Code*

Berikut *Source Code* yang digunakan pada implementasi arsitektur *Inception ResNet-V2* dalam mendiagnosis penyakit parkinson.

## **In [1]:**

import numpy as np import tensorflow as tf import pandas as pd import random import matplotlib.pyplot as plt import seaborn as sns

from tensorflow.keras.layers import Dense, Flatten, Input, GlobalAveragePooling2D, Dropout

from tensorflow.keras.models import Model

from tensorflow.keras.preprocessing.image import ImageDataGenerator from tensorflow.keras.applications.inception\_resnet\_v2 import InceptionResNetV2 from tensorflow.keras.applications.inception\_resnet\_v2 import preprocess\_input

from tensorflow.keras.callbacks import EarlyStopping, ModelCheckpoint

from sklearn.metrics import confusion\_matrix, classification\_report, precision\_recall\_fscore\_support, accuracy\_score, roc\_curve, auc

# **In [2]:**

from tflite\_support.metadata\_writers import image\_classifier from tflite\_support.metadata\_writers import writer\_utils from tflite\_support import metadata

## **In [3]:**

print(tf.\_\_version\_\_) print(tf.config.list\_physical\_devices('GPU'))

## **Out [3]:**

2.6.0

[PhysicalDevice(name='/physical\_device:GPU:0', device\_type='GPU')]

## **In [4]:**

 $seed = 101$ np.random.seed(seed) tf.random.set\_seed(seed) random.seed(seed) os.environ['PYTHONHASHSEED'] = str(seed)

### **In [5]:**

orig\_path = 'D:\parkinson'  $paths = []$  $labels = []$ shapes  $= []$  $split = []$ **for** root, dirs, files **in** os.walk(orig\_path):  $path = root.split($ os.sep $)$ **for** file **in** files: current\_path =  $\frac{\prime}{\cdot}$ .join(path)+ $\frac{\prime}{\cdot}$ +file paths += [current\_path]  $labels += [current\_path.split('')[-2]]$  $split += [current\_path.split('')[-3]]$ shapes  $+=$  [current\_path.split('/')[-4]]

### **In [5]:**

list\_combined =  $map(list, zip(*[paths, shapes, labels, split]))$ 

### **In [6]:**

```
df = pd.DataFrame(list_combined,columns=['path', 'shape', 'label', 'split'])
df
```
### **Out [6]:**

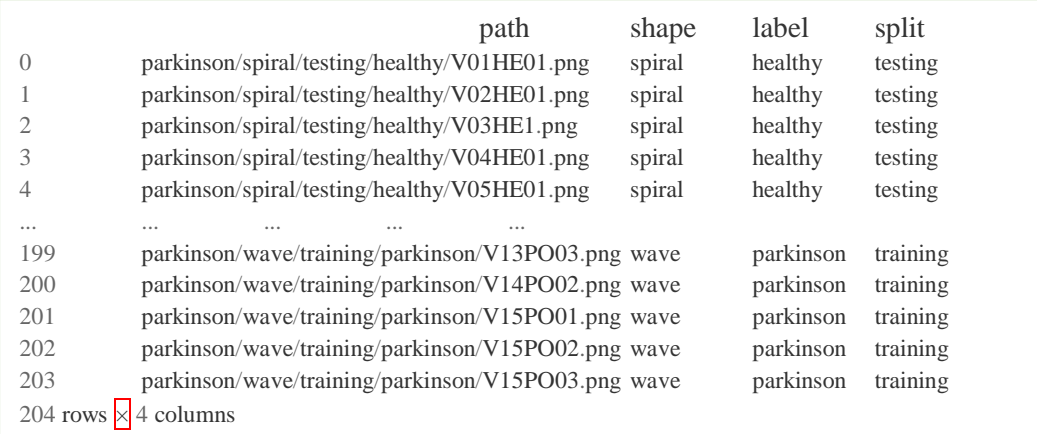

```
df_{\text{train}} = df[df['split'] = \{training''] \ldots \} \ldots \} \ldots \}random_state=seed).reset_index(drop=True)
df_test = df[df['split']=='testing'].drop(columns='split').sample(frac=1, 
random_state=seed).reset_index(drop=True)
```
## **In [8]:**

df\_train.head()

## **Out [8]:**

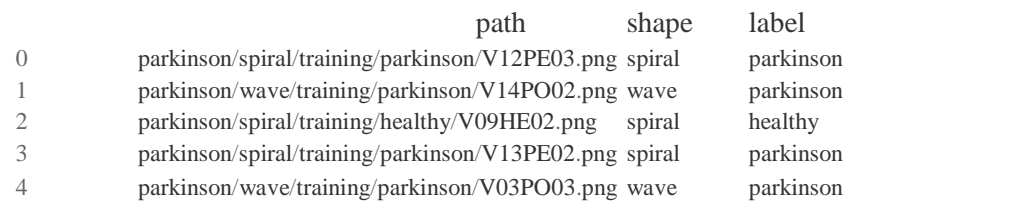

## **In [9]:**

df\_test.head()

## **Out [9]:**

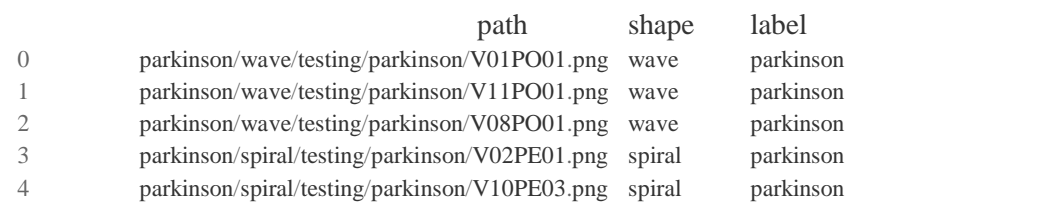

#### **In [10]:**

Ï

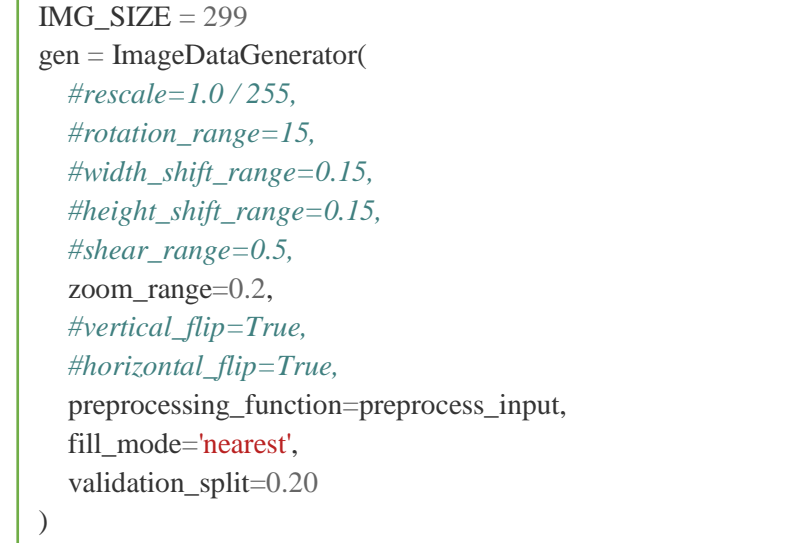

```
train_gen = gen.flow_from_dataframe(
   df_train, x_col='path', y_col='label', subset="training", shuffle=False, 
target_size=(IMG_SIZE, IMG_SIZE),
   class_mode="categorical", seed=seed
)
gen = ImageDataGenerator(
   #rescale=1.0 / 255,
   validation_split=0.20,
  fill_mode='nearest',
   preprocessing_function=preprocess_input
)
val_gen = gen.flow_from_dataframe(
   df_train, x_col='path', y_col='label', subset="validation", shuffle=False, 
target_size=(IMG_SIZE, IMG_SIZE),
   class_mode="categorical", seed=seed
\lambdagen = ImageDataGenerator(
   #rescale=1.0 / 255,
   preprocessing_function=preprocess_input
)
test gen = gen.flow from dataframe( df_test, x_col='path', y_col='label', shuffle=False, target_size=(IMG_SIZE, 
IMG_SIZE),
   class_mode="categorical", seed=seed
)
```
### **Out [10]:**

Found 116 validated image filenames belonging to 2 classes. Found 28 validated image filenames belonging to 2 classes. Found 60 validated image filenames belonging to 2 classes.

## **In [11]:**

```
classes = list(train\_gen.class\_indices.keys())_, train_counts = np.unique(train_gen.classes, return_counts=True)
\Box, val_counts = np.unique(val_gen.classes, return_counts=True)
print('number of classes in each set:')
counts = pd.DataFrame([train_counts, val_counts], columns=classes, index=['train 
count', 'val count']).T
counts['total'] = counts['train count'] + counts['val count']print('total training data:', np.sum(counts['train count']))
print('total validation data:', np.sum(counts['val count']))
counts
```
### **Out [11]:**

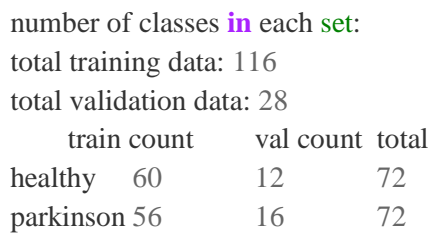

## **In [12]:**

model = InceptionResNetV2(weights='imagenet', include\_top=False, input\_shape=(IMG\_SIZE, IMG\_SIZE, 3))  $model.trainable = False$ *#model.summary()*

#### **In [13]:**

 $x = model.output$  $x = GlobalAveragePooling2D(yx)$  $x = Dense(64, activation='relu')(x)$  $x =$ Dropout $(0.2)(x)$ predictions = Dense $(2,$  activation='softmax') $(x)$ model = Model(inputs=model.input, outputs=predictions) model.compile(optimizer='adam', loss='categorical\_crossentropy', metrics=['accuracy']) *#model.summary()*

## **In [14]:**

 $EPOCHS = 50$  $BATCH_SIZE = 8$ 

### **In [15]:**

```
early stopping = EarlyStopping(monitor='val_loss', patience=15)
checkpoint = ModelCheckpoint('checkpoint/check', monitor='val loss', verbose=1,save best only=True, save weights only=True, save freq='epoch')
```
#### **In [16]:**

```
history = model.fit(train_gen, validation_data=val_gen, epochs=EPOCHS,
callbacks=[early_stopping, checkpoint])
```
#### **Out [16]:**

Output exceeds the size limit. Open the full output data **in** a text editor Epoch 1/50 4/4 [==============================] - ETA: 0s - loss: 0.9529 - accuracy: 0.4655 Epoch 1: val\_loss improved **from inf to** 0.68898, saving model to checkpoint\check 4/4 [==============================] - 114s 22s/step - loss: 0.9529 - accuracy: 0.4655 val\_loss: 0.6890 - val\_accuracy: 0.5714 Epoch 2/50 4/4 [==============================] - ETA: 0s - loss: 0.7171 - accuracy: 0.5431 Epoch 2: val\_loss improved **from** 0.68898 to 0.57865, saving model to checkpoint\check 4/4 [==============================] - 69s 18s/step - loss: 0.7171 - accuracy: 0.5431 - val\_loss: 0.5787 - val\_accuracy: 0.6429 Epoch 3/50 4/4 [==============================] - ETA: 0s - loss: 0.5941 - accuracy: 0.6724 Epoch 3: val\_loss improved from 0.57865 to 0.54977, saving model to checkpoint\check 4/4 [==============================] - 71s 20s/step - loss: 0.5941 - accuracy: 0.6724 - val\_loss: 0.5498 - val\_accuracy: 0.7500 Epoch 4/50 4/4 [==============================] - ETA: 0s - loss: 0.5247 - accuracy: 0.7500 Epoch 4: val\_loss improved **from** 0.54977 to 0.49322, saving model to checkpoint\check 4/4 [==============================] - 71s 20s/step - loss: 0.5247 - accuracy: 0.7500 - val\_loss: 0.4932 - val\_accuracy: 0.8571 Epoch 5/50 4/4 [==============================] - ETA: 0s - loss: 0.5487 - accuracy: 0.7241 Epoch 5: val\_loss improved **from** 0.49322 to 0.46605, saving model to checkpoint\check 4/4 [==============================] - 74s 19s/step - loss: 0.5487 - accuracy: 0.7241 - val\_loss: 0.4661 - val\_accuracy: 0.7857 Epoch 6/50 4/4 [==============================] - ETA: 0s - loss: 0.5868 - accuracy: 0.6724 Epoch 6: val\_loss improved **from** 0.46605 to 0.45027, saving model to checkpoint\check 4/4 [==============================] - 65s 18s/step - loss: 0.5868 - accuracy: 0.6724 - val\_loss: 0.4503 - val\_accuracy: 0.7857 Epoch 7/50 ... Epoch 50/50 4/4 [==============================] - ETA: 0s - loss: 0.3293 - accuracy: 0.8707 Epoch 50: val\_loss did **not** improve **from** 0.20714 4/4 [==============================] - 75s 19s/step - loss: 0.3293 - accuracy: 0.8707 - val\_loss: 0.2184 - val\_accuracy: 0.9286

### **In [17]:**

model.load\_weights('checkpoint/check')

#### **Out [17]:**

<tensorflow.python.checkpoint.checkpoint.CheckpointLoadStatus at 0x21eda69e3b0>

#### **In [18]:**

epoch\_result = pd.DataFrame( $[history.history['accuracy']$ , history.history['val\_accuracy'], history.history['loss'], history.history['val\_loss'], ],  $\overline{\text{columns}} = \text{np.} \overline{\text{arange}}(1, \text{EPOCHS}+1, \text{step}=1)$ , index=['accuracy', 'val\_accuracy', 'loss', 'val\_loss']).T epoch\_result.index.name='epoch' **for** col **in** epoch\_result: **if** col  $=$  'loss' **or** col  $=$  'val loss': **continue** epoch\_result[col] = epoch\_result[col]  $* 100$  $\text{epoch\_result} = \text{epoch\_result}.\text{round}(2)$ epoch\_result

### **Out [18]:**

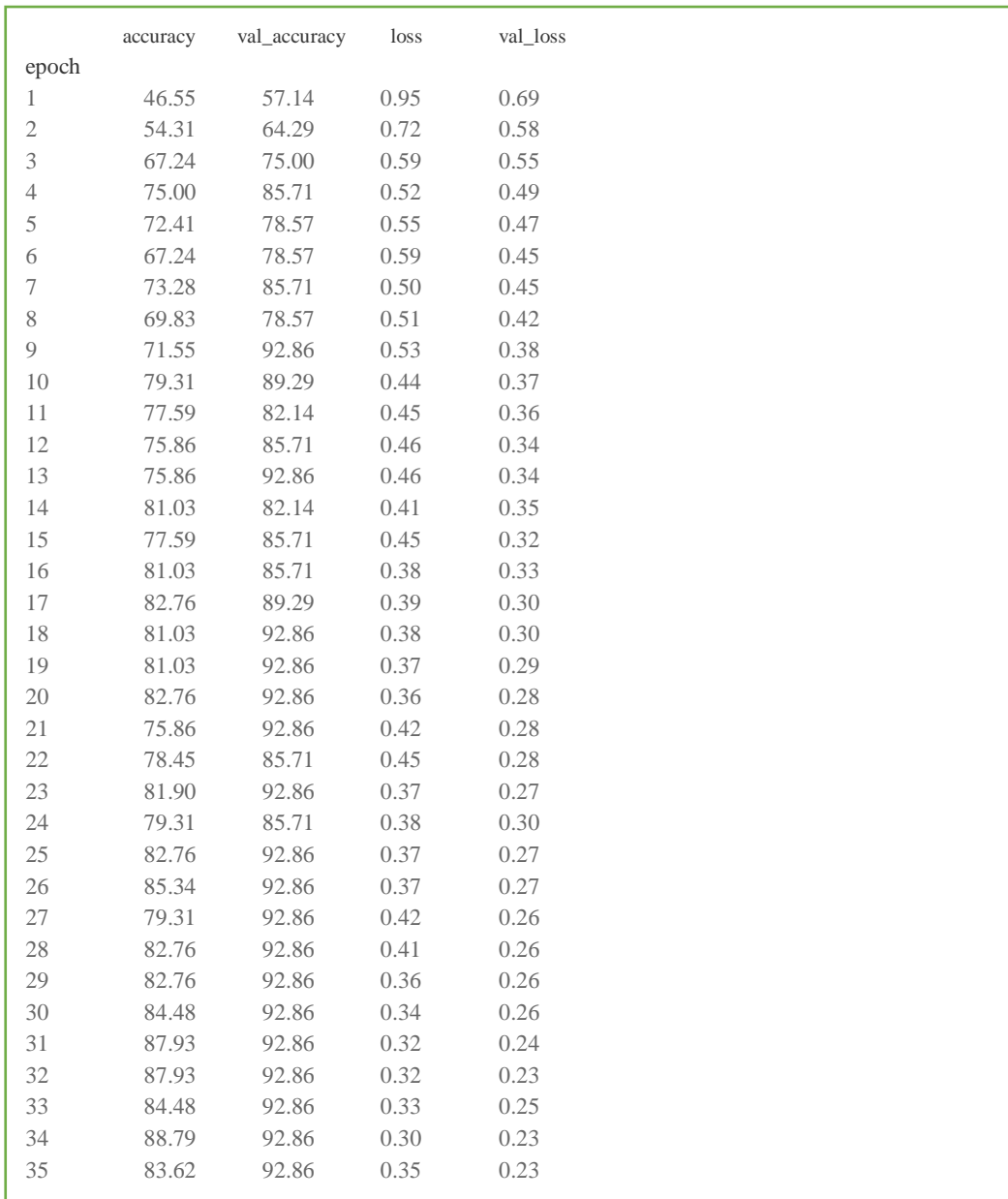

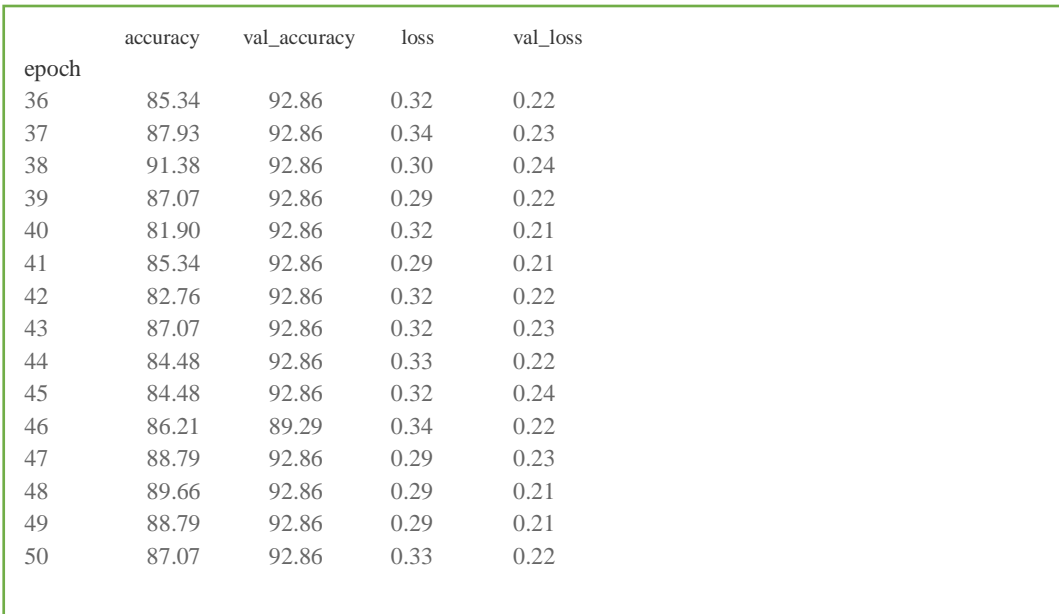

# **In [19]:**

plt.figure(figsize=(12,8)) plt.plot(epoch\_result['accuracy'],'-o', label='training', color='#e895a1') plt.plot(epoch\_result['val\_accuracy'], '-o', label='validation', color='#7070ff') plt.title('inception resnet-v2 accuracy') plt.ylim(80,100.5) plt.xlabel('epoch') plt.ylabel('accuracy') plt.xticks(np.arange(1, EPOCHS+1, step=1)) plt.grid() plt.legend()

## **Out [19]:**

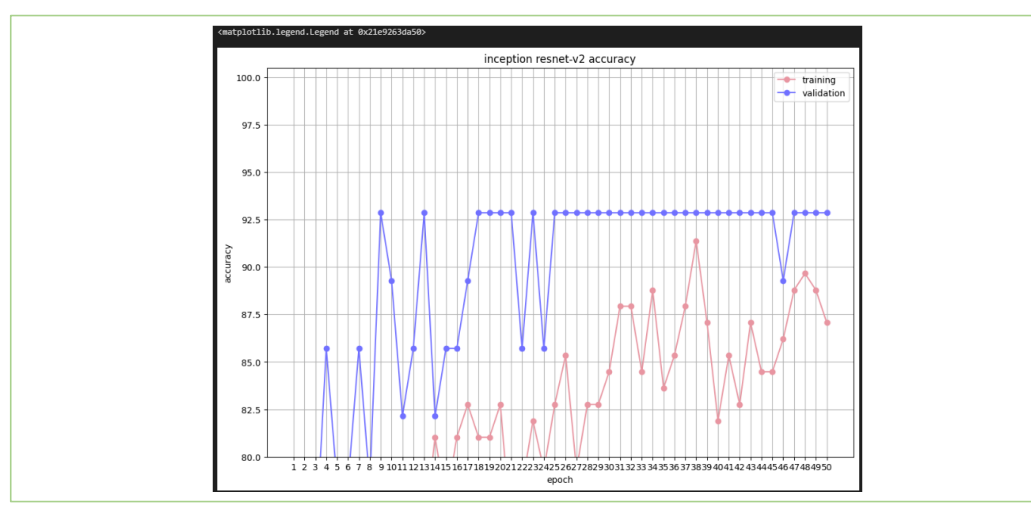

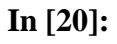

plt.figure(figsize=(12,8)) plt.plot(epoch\_result['loss'], '-o', label='training', color='#e895a1') plt.plot(epoch\_result['val\_loss'], '-o', label='validation', color='#7070ff') plt.title('inception resnet-v2 loss') plt.xlabel('epoch') plt.ylabel('loss') *#plt.xticks(np.arange(1, EPOCHS+1, step=1))* plt.grid() plt.legend()

### **Out [20]:**

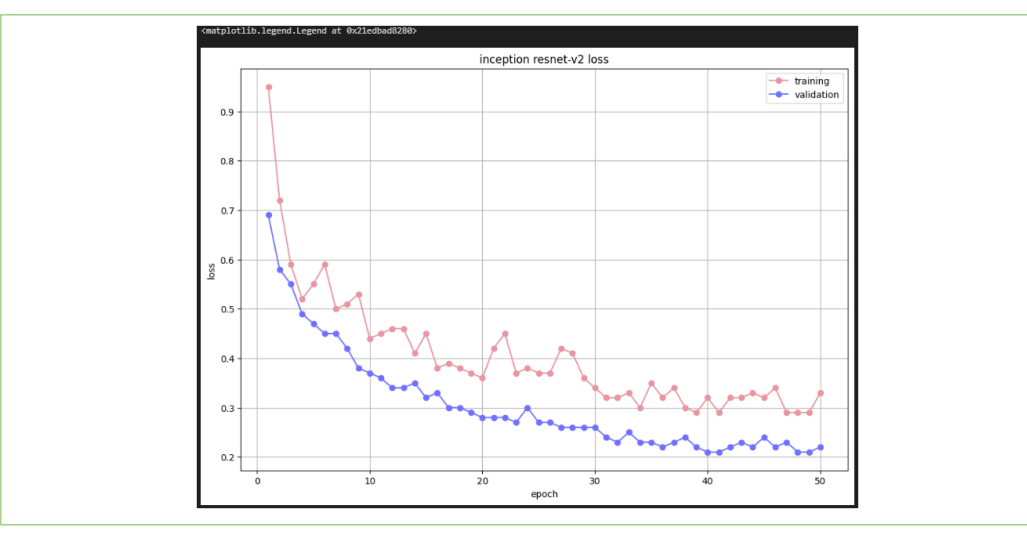

## **In [21]:**

 $y$  pred\_test = np.argmax(model.predict(test\_gen),axis=1)

# **In [22]:**

 $accuracy = accuracy\_score(test\_gen.classes, y\_pred\_test)$ test\_result = pd.DataFrame(precision\_recall\_fscore\_support(test\_gen.classes, y\_pred\_test), columns=classes, index=['precision', 'recall', 'f1 score', 'support']).T.drop('support', axis=1) *#test\_scores = [accuracy, np.average(test\_result['precision']), np.average(test\_result['recall']), np.average(test\_result['f1 score'])]* test\_result

## **Out [22]:**

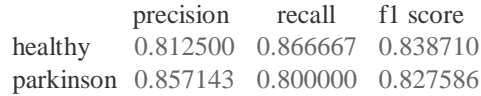

**In [23]:**

multiindex pred = pd.MultiIndex.from tuples(list(zip(\*[['prediction']\*26, classes]))) multiindex\_actual = pd.MultiIndex.from\_tuples( $list(zip(*[[`actual']*26, \text{classes}])))$ 

#### **In [24]:**

test\_cm = pd.DataFrame(confusion\_matrix(test\_gen.classes, y\_pred\_test)) test  $cm.column = mult-index<sub>1</sub>pred$ test  $cm.index = mult$  actual test\_cm.index.name = 'actual' test\_cm

#### **Out [24]:**

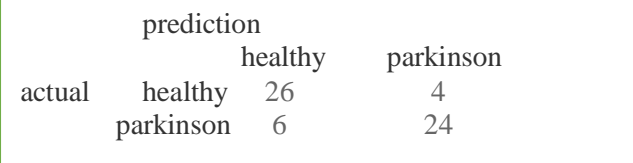

### **In [25]:**

```
y_true = test_gen.classes
y_pred = y_pred_test
cm = \text{confusion\_matrix}(y\_true, y\_pred)title = 'Kurva ROC'
lw = 2fpr, tpr, thresholds = \text{roc\_curve}(y_\text{true}, y_\text{pred})f, (ax1, ax2) = plt.subplots(1, 2, figsize=(15,6))ax1.plot(fpr, tpr, color='darkorange', label='ROC curve (area = %0.2f)' % auc(fpr, 
tpr))
ax1.plot([0, 1], [0, 1], color = 'navy', lw = lw, linestyle ='--')ax1.set_xlim([0.0, 1.0]);ax1.set_ylim([0.0, 1.05]);
ax1.set_xlabel('False Positive Rate');ax1.set_ylabel('True Positive Rate');
ax1.set_title(title)
ax1.legend(loc="lower right")
sns.heatmap(cm, annot=True, ax = ax2, fmt='d');
ax2.set_xlabel('Predicted labels'); ax2.set_ylabel('True labels'); 
ax2.set_title('Confusion Matrix'); 
ax2.xaxis.set_ticklabels(['0', '1']); ax2.yaxis.set_ticklabels(['0', '1']);
```
### **Out [25]:**

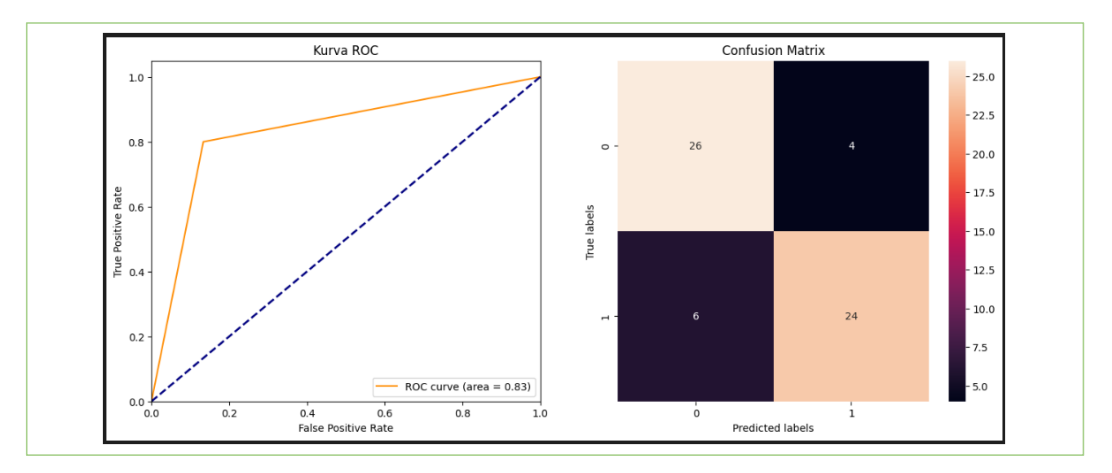

### **In [26]:**

```
def autolabel(rects):
   # attach some text labels
  for rect in rects:
     height = rect.get height()
     ax.text(rect.get_x() + rect.get_width)/2., height+0.015, f'{height:.3f}',
           ha='center', va='bottom')
```
### **In [27]:**

```
labels = [{}'precision', 'recall', 'f1 score']x = np.arange(len(labels)) # the label locations
width = 0.35 # the width of the bars
fig, ax = plt.subplots(figsize=(12,8))rects1 = ax.bar(x - 0.02 - width/2, test_result.loc['healthy'].tolist(), width, 
label='Healthy', color='#FFB6C1', edgecolor='#e895a1')
rects2 = ax \cdot bar(x + 0.02 + width/2, test\_result.loc['parkinson'].tolist(), width,label='Parkinson', color='#E6E6FA', edgecolor='#c3c3eb')
```

```
ax.set_ylabel('Score')
ax.set_title(f'Inception ResNet-V2 Test Scores')
ax.set xticks(x)ax.set_xticklabels(labels)
ax.legend(loc='lower right')
```

```
autolabel(rects1)
autolabel(rects2)
```
### **Out [27]:**

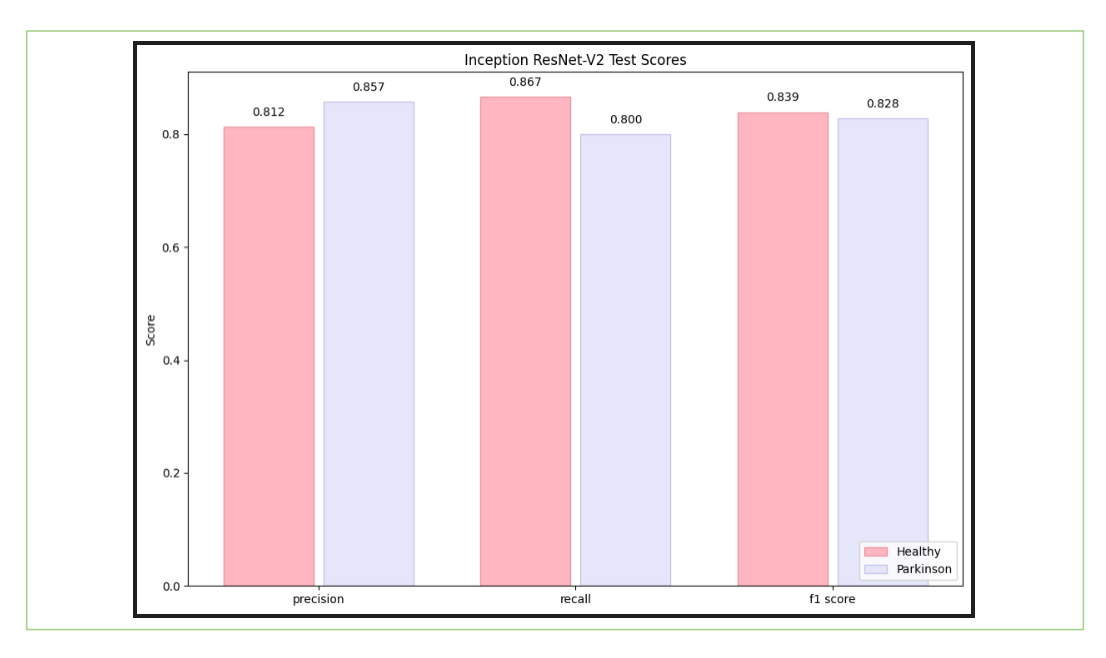

# **In [28]:**

**def** f(seq):  $seen = set()$  seen\_add = seen.add **return**  $[x$  **for** x **in** seq **if not**  $(x$  **in** seen **or** seen\_add $(x)$ )]

### **In [29]:**

class\_indices =  $dict((y,x)$  **for** x,y **in** train\_gen.class\_indices.items()) classes1 = pd.DataFrame(f(train\_gen.classes),columns=['a']).replace({'a':class\_indices}) np.savetxt(r'labels.txt', classes1.values, fmt='**%s**')

## **In [30]:**

```
saved_model_dir = 'D:/SKRIPSI/model.h5'
model.save(saved_model_dir)
```
### **In [31]:**

model = tf.keras.models.load\_model(saved\_model\_dir)

#### **In [32]:**

```
converter = tf<math>.lite.TFLiteConverter.from keras model(model)
converter.optimizations = [tf.lite.Optimize.DEFAULT]
tflite_model = converter.convert()
```
*# Save the model.* **with** open(saved\_model\_dir + '/alwa\_new\_quant.tflite', 'wb') **as** f: f.write(tflite\_model)

## **In [33]:**

 $ImageClassifierWriter = image\_classificationWriter$ \_MODEL\_PATH = "D:/SKRIPSI/alwa\_new\_quant.tflite" *# Task Library expects label files that are in the same format as the one below.* \_LABEL\_FILE = "labels.txt" \_SAVE\_TO\_PATH = "D:/SKRIPSI/alwa\_new\_quant\_metadata.tflite" *# Normalization parameters is required when reprocessing the image. It is # optional if the image pixel values are in range of [0, 255] and the input # tensor is quantized to uint8. See the introduction for normalization and # quantization parameters below for more details. # https://www.tensorflow.org/lite/convert/metadata#normalization\_and\_quantization\_p arameters)*  $INPUT NORMAL MEAN = 127.5$  $INPUT NORMAL$  NORM  $STD = 127.5$ 

*# Create the metadata writer.* writer =  $ImageClassifierWriter.create$  for inference( writer\_utils.load\_file(\_MODEL\_PATH), [\_INPUT\_NORM\_MEAN], [\_INPUT\_NORM\_STD],

[\_LABEL\_FILE])

*# Verify the metadata generated by metadata writer.* **print**(writer.get\_metadata\_json())

*# Populate the metadata into the model.* writer\_utils.save\_file(writer.populate(), \_SAVE\_TO\_PATH)

**Out[33]:**

```
Output exceeds the size limit. Open the full output data in a text editor
{
  "name": "ImageClassifier",
  "description": "Identify the most prominent object in the image from a known set of 
categories.",
  "subgraph_metadata": [
   {
    "input_tensor_metadata": [
      {
      "name": "image",
      "description": "Input image to be classified.",
       "content": {
        "content_properties_type": "ImageProperties",
        "content_properties": {
         "color_space": "RGB"
        }
       },
       "process_units": [
        {
         "options_type": "NormalizationOptions",
         "options": {
           "mean": [
            127.5
           ],
           "std": [
            127.5
 ]
...
   }
 ]
}
```
### **Aplikasi android**

https://github.com/alwa889/Skripsi\_H071181007